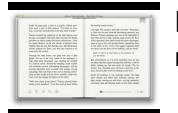

# BONDING BASICS WORKSHEET ANSWER KEY

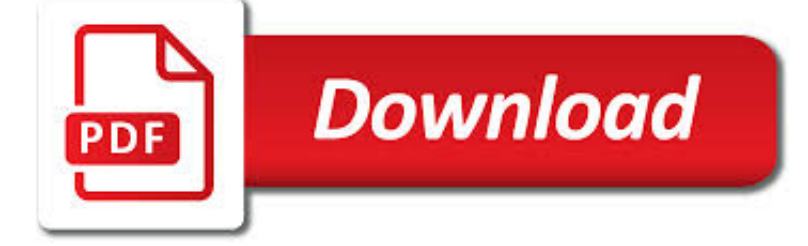

BONDING BASICS WORKSHEET ANSWER PDF

**Download** 

IONIC AND COVALENT BONDING CUT AND PASTE

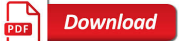

THE SCIENCE SPOT

**Download** 

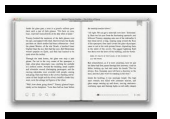

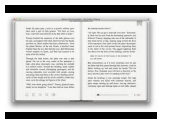

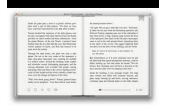

## **bonding basics worksheet answer pdf**

Ionic And Covalent Bonding Cut And Paste.pdf Free Download Here Labs: Ionic Compounds & paper cut-outs http://waltonhigh.typepad.com/files/chemical-bonding-2013-hw.pdf

# **Ionic And Covalent Bonding Cut And Paste**

• Chemistry Scavenger Hunt (pdf)-Internet lesson using the sites listed on the Chemistry page of the Kid Zone. • Meet the Elements (pdf) - Share the Meet the Elements video about elements and compounds with your students. Thanks to Christina Causland for sharing the worksheet. • Periodic Tables Online (pdf) - A worksheet I use to review the basics of the periodic table.

# **The Science Spot**

Explore molecule shapes by building molecules in 3D! How does molecule shape change with different numbers of bonds and electron pairs? Find out by adding single, double or triple bonds and lone pairs to the central atom. Then, compare the model to real molecules!

# **Molecule Shapes - Molecules | VSEPR | Lone Pairs - PhET**

Become a Science-Based Practitioner! The Positive Psychology toolkit is a science-based, online platform containing 200+ exercises, activities, interventions, questionnaires, assessments and scales.

## **21 Couples Therapy Worksheets, Techniques, & Activities (PDF)**

770 361 6120 reviews georgia crct coach book answer key floating egg data chart bonding basics ionic bonds worksheet answers 4th grade social studies fair project ideas

## **High School Cameltoe Pics, Cameltoe Videos, Cameltoe**

Now this exam has DELEGATION AND PRIORITIZATION throughout the entire exam. [ CLICK HERE] for sample Now includes the entire INFECTION CONTROL Seminar quiz [ CLICK HERE] for sample Now includes CHART EXHIBITS, HOT SPOT, FILL IN THE BLANK AND SATA QUESTIONS as described in my youtube video [ HOW TO ANSWER ALTERNATE FORMAT QUESTIONS]

# **Comprehensive NCLEX Questions Most Like The NCLEX**

Your LMC Resource. The LMC policy analysis manager provides analysis, research, and reporting on fiscal issues and trends. She is available to answer your questions or to direct you to additional resources.

## **Property Tax Reports - League of Minnesota Cities**

Revision summaries for Edexcel 9-1 GCSE Combined Science Paper 4 Chemistry 2 (separate page). What's assessed in this paper? SUMMARY Topic 1 – Key concepts in chemistry (Edexcel GCSE Combined Science Chemistry 2 paper 4). SUMMARY Topic 6 – Groups in the periodic table (Edexcel GCSE Combined Science Chemistry 2 paper 4). SUMMARY Topic 7 – Rates of reaction and energy changes (Combined ...

## **Edexcel GCSE 9-1 Combined Science Paper 3 chemistry 1 past**

Level M = 5th - 8th PRINTABLES: Go to this link to print out the worksheets for ALL year 4 courses! Please review the FAQs and contact us if you find a problem with a link. Materials: Basic Supplies Program Year 4, Level M Day 1\*\* Bible Read John 1 Write a summary of what…

# **Year 4 Level M – Easy Peasy All-in-One Homeschool**

Read about heat transfer — heat moving from one thing to another.; How does heat transfer? (answer: from the hotter object to the cooler object) Draw a picture of an ice cube in a glass of water. Use arrows to show that the heat is leaving the water and going to the ice.

# **Science — Phys/Chem – Easy Peasy All-in-One Homeschool**

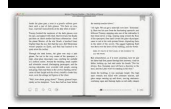

maratonlacandelaria.com

Academia.edu is a platform for academics to share research papers.

### **(PDF) Design of reinforced concrete 9th edition - jack c**

Play a game of Kahoot! here. Kahoot! is a free game-based learning platform that makes it fun to learn – any subject, in any language, on any device, for all ages!

### **Kahoot! | Play this quiz now!**

Higher Education Products & Services. We're constantly creating and innovating more effective and affordable ways to learn. Explore our products and services, and discover how you can make learning possible for all students.

#### **Higher Education | Pearson**

FORESTRY COURSES, LECTURES, TEXTBOOKS, ETC. Forestry Courses HILLSLOPE HYDROLOGY - J.J. McDonnell, Hillslope and Watershed Hydrology Lab, Department of Forest ...

#### **Forestry - Martindale's "The Reference Desk" - Business**

A searchable listing of all State of Tennessee Departments' Services and Programs.

#### **State Services - TN.gov**

There is a Way to Manage DutyWhen raising young puppies, you will find public divorce records houston tx that it is basically impossible in order to housebreak them before 6 months old.

### **Do you still love me lyrics - getmyex-back.com**

Resources for science teachers. Global Connections in the Classroom. Added: Mar 18, 2019. Broaden K–12 students' understanding of other cultures and global issues by connecting with a Peace Corps volunteer in the field.

## **NSTA: Freebies for Science Teachers**

Home. Bremen | Germany

#### **Bremen | Germany**

Personal site of author-editor Pat McNees, personal historian and medical historian, bringing a light touch to heavy subjects, helping people and organizations tell their life stories.

### **Pat McNees - Telling Your Story**

To view all courses (opens new window) ARCHITECTURAL TECHNOLOGY G160 – 3 Units Course Outline (opens new window) Introduction to Computer-Assisted Drafting for Architecture (AUTO-CAD) Advisories: Architecture G100 or G140 An introductory course in computer assisted drafting for architecture.A study of the organization, components, and concepts of CAD and its applications in the architectural ...

#### **courses a-to-z-index - Golden West College**

When using links to pages within an answer, simply use your back button, top left, to return to the Q & A, page 3

### **Bert Rowe's-A-class info. Questions and answers on**

Another popular form of halogen lighting is the Halogen floor lamp from Torchiere This lamp comes supplied with a metal stand and usually have an open bowl top that provides reflected, indirect ...

#### **Charged With a Crime? Better Check Your Facebook Pictures**

De multiples témoignages ont commencé à nous arriver faisant état de la réception d'un e-mail contenant une adresse du type "sondage\_tripalium at c-neuf.com" ou " owner-sondage tripalium at wwww. Ces e-mails contiennent un virus "WORM\_NETSKY.D" qui infecte les carnets d'adresse outlook et envoie des messages avec le nom de vos correspondants.